## <span id="page-0-0"></span>**How do I manually update my employee's timesheet in Kronos WFR?**

## Tell Me

Employee timesheets can be manually updated by completing the following steps:

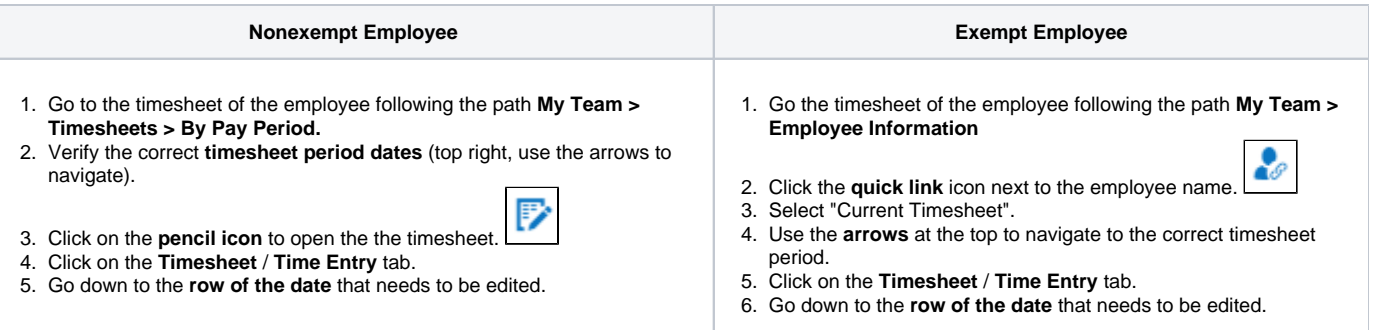

## **Manual Edit Types**

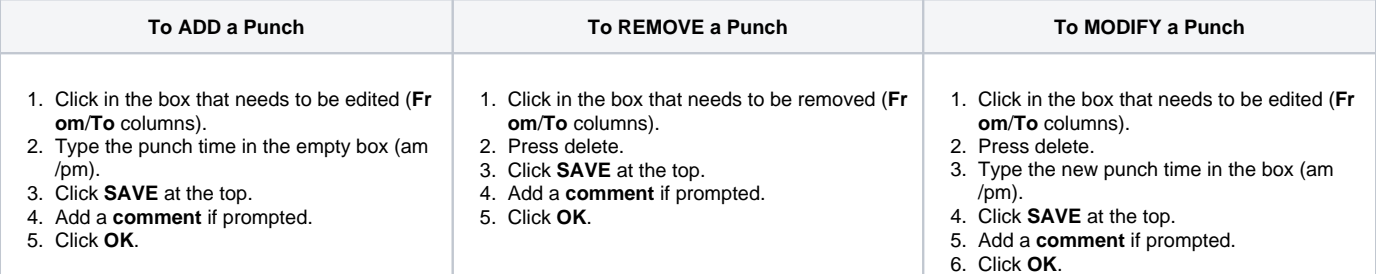

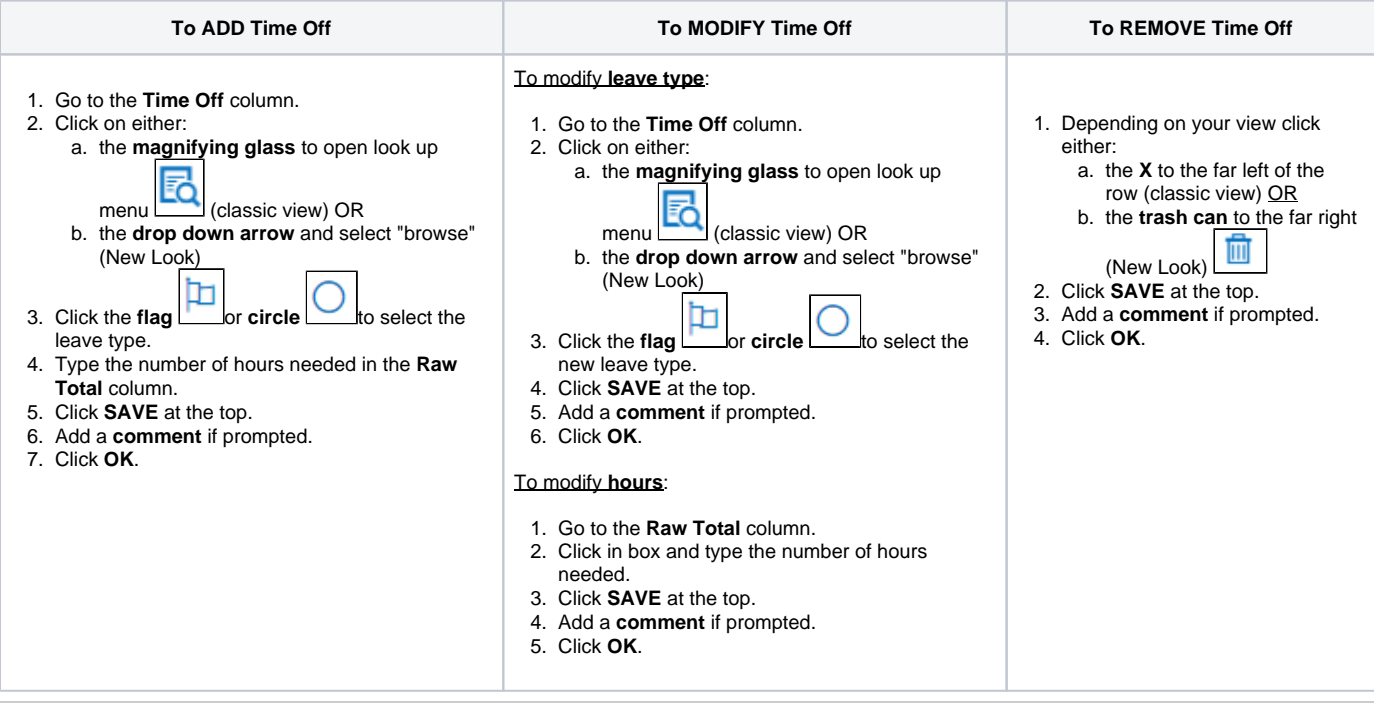

- [How do I cancel or modify my Time Off Request in Kronos WFR?](https://spaces.charlotte.edu/pages/viewpage.action?pageId=6652385)
- [How do I manually update my employee's timesheet in Kronos WFR?](#page-0-0)
- [How do I cancel a Timesheet Change Request in Kronos WFR?](https://spaces.charlotte.edu/pages/viewpage.action?pageId=98076846)
- [How do I cancel a session that has low enrollment?](https://spaces.charlotte.edu/pages/viewpage.action?pageId=95225568)
- [How do I Approve a Timesheet for a Terminated Employee in Kronos WFR?](https://spaces.charlotte.edu/pages/viewpage.action?pageId=87949851)